# **Understanding Society User Support - Support #1375**

# **XTREG error: weight must be constant within pidp**

07/07/2020 08:01 PM - Abigail Dumalus

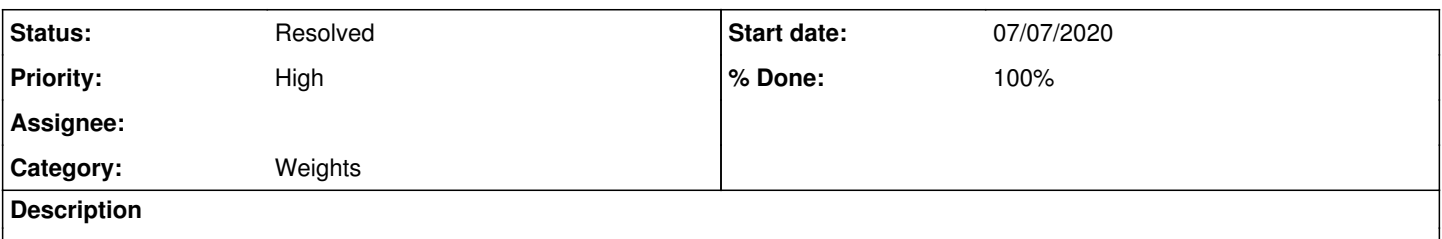

Dear Olena,

As I mentioned in a separate issue weeks ago, I am analysing life satisfaction and GHQ (using indresp files) from 18 waves of the BHPS plus 8 waves of the UKHLS for a total of 16 waves. I have been referring to indin91\_lw as the longitudinal weight. My problem/issue is that I have told Stata that the data has a panel structure via xtreg pidp wave. I wish to run: xtreg y x1 x2 [pw=indin91\_lw], fe but I keep getting the error, "weight must be constant within pidp". What is the easiest workaround that I can implement for this analysis?

Thanks so much!

## **History**

## **#1 - 07/08/2020 06:01 AM - Alita Nandi**

*- Assignee changed from Olena Kaminska to Abigail Dumalus*

*- % Done changed from 0 to 50*

*- Private changed from Yes to No*

#### Hi Abigail,

You need to take i\_indin91\_lw (as Wave 9 is the last wave you are including) and then attach that to all prior waves, as this weight accounts for non-response and attrition across the waves until UKHLS Wave 9. The reason you are getting this error message is that the value of the weight variable changes within person. So, if you use i\_indin91\_lw for all waves, the value of the weight variable will not change within person and you will not get an error message.

Best wishes, Alita

#### **#2 - 07/08/2020 04:44 PM - Abigail Dumalus**

Hello Alita,

I understand what you're saying. but is there an extra step or specific code that I need to implement this attachment to all prior waves?I keep going in circles with using this weighting variable with the xtreg command on Stata. It works with other commands but not with xtreg regressions. Kindly advise. Thanks so much!

# **#3 - 07/09/2020 10:26 AM - Alita Nandi**

Let's say your long file is, long.dta. Then you do this:

use long, clear merge m:1 pidp using i\_indresp, keepus(i\_indin91\_lw) nogen keep(3)

Is this clearer? If not, I could set up an online meeting with you, me and Olena. If you would like that, I will contact you via our usersupport email.

Best wishes, Alita

# **#4 - 07/15/2020 03:35 AM - Alita Nandi**

*- Status changed from New to Feedback*

# **#5 - 07/15/2020 01:11 PM - Abigail Dumalus**

Hello Alita,

I apologise for not replying for almost a week. I have been ill. I currently have several weighting variables in the longitudinal dataset when I merged all indresp files from all 18 BHPS waves and waves 2-9 of the UKHLS. Would it help that I drop all of these current weighting variables and then merge

as you have specified above? Or do I keep indin91\_lw variable behind then run the xtreg command with this particular weighting variable? As I understand from what you are saying, the xtreg error (weight must be constant within pidp) is happening because the longitudinal dataset currently has all the weighting variables from merging all waves. Am I correct in this understanding?

### **#6 - 07/15/2020 01:39 PM - Alita Nandi**

*- % Done changed from 50 to 80*

Yes drop all the weight variables, then merge i\_indin91\_lw from i\_indrsp onto the entire long format file (many to one merge). Then for each person across different waves there will be one value of the weight variable.

#### **#7 - 10/13/2021 11:32 AM - Understanding Society User Support Team**

- *Status changed from Feedback to Resolved*
- *Assignee deleted (Abigail Dumalus)*
- *% Done changed from 80 to 100*